# **Optimizing A Capital CR Performance**

Photo by [Karl Anderson](https://unsplash.com/@karlkiwi90?utm_source=unsplash&utm_medium=referral&utm_content=creditCopyText) on [Unsplash](https://unsplash.com/s/photos/kea-new-zealand?utm_source=unsplash&utm_medium=referral&utm_content=creditCopyText)

 $\mathbf{1}$ 

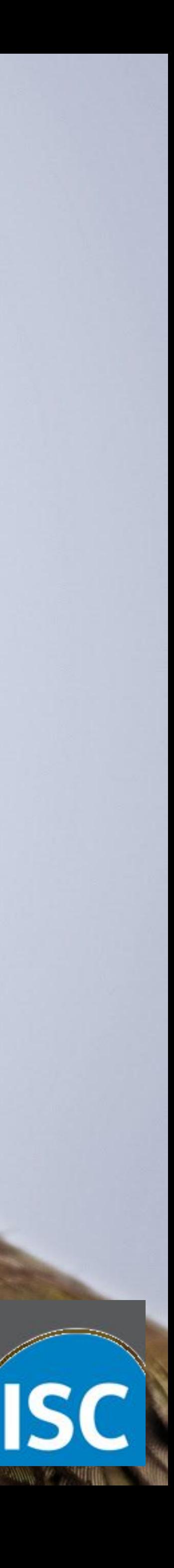

### **Tomek Mrugalski, Director of DHCP Engineering**

# **Optimizing DHCP Performance**

- 1. Obvious stuff
- 2. Multi-threading
- 3. Lease storage
- 4. Host reservation
- 5. Client classification
- 6. Hardware platform
- 7. Minimize latency between components
- 8. HA choices
- 9. Reduce iterations to allocate lease
- 10. Hooks and latency
- 11. Don't do these things
- 12. Fine tuning

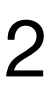

# **Planning for capacity and performance**

Server load factors:

- Clients without a lease (new client or expired)
- Clients renewing an existing lease
- API requests
- Bad clients (chatty)
- Lease expiration times
- Lease renewal times
- HA

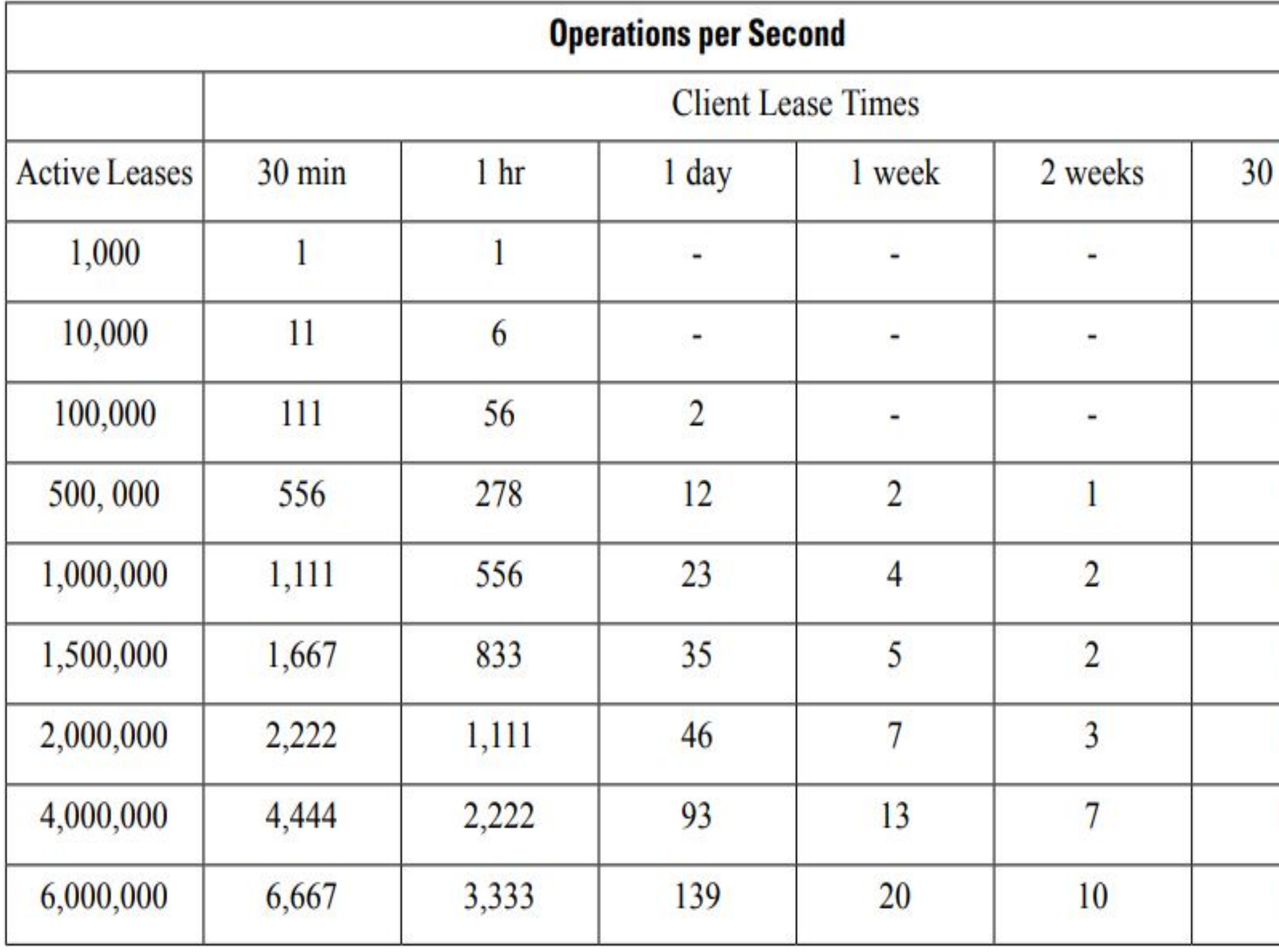

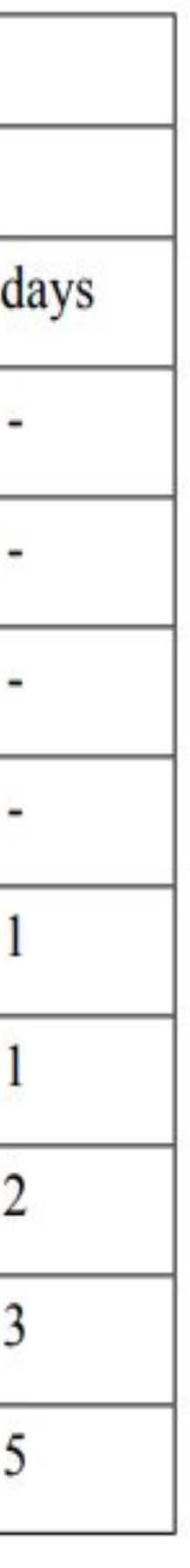

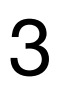

### Source: Cisco

## **Obvious stuff**

- still on 1.4? ugh
- 1.6 single-threaded
- 1.8 added MT (for packet processing, doesn't cover HA)
- $\circ$  2.0 added HA+MT
- 2.1.x added cache threshold, subnet selection speed-up, early global HR lookup, ...

● **Upgrade**, it really makes sense

### **● Don't run stuff you don't need**

- HR
- HA
- shared networks
- logging
- extra hooks

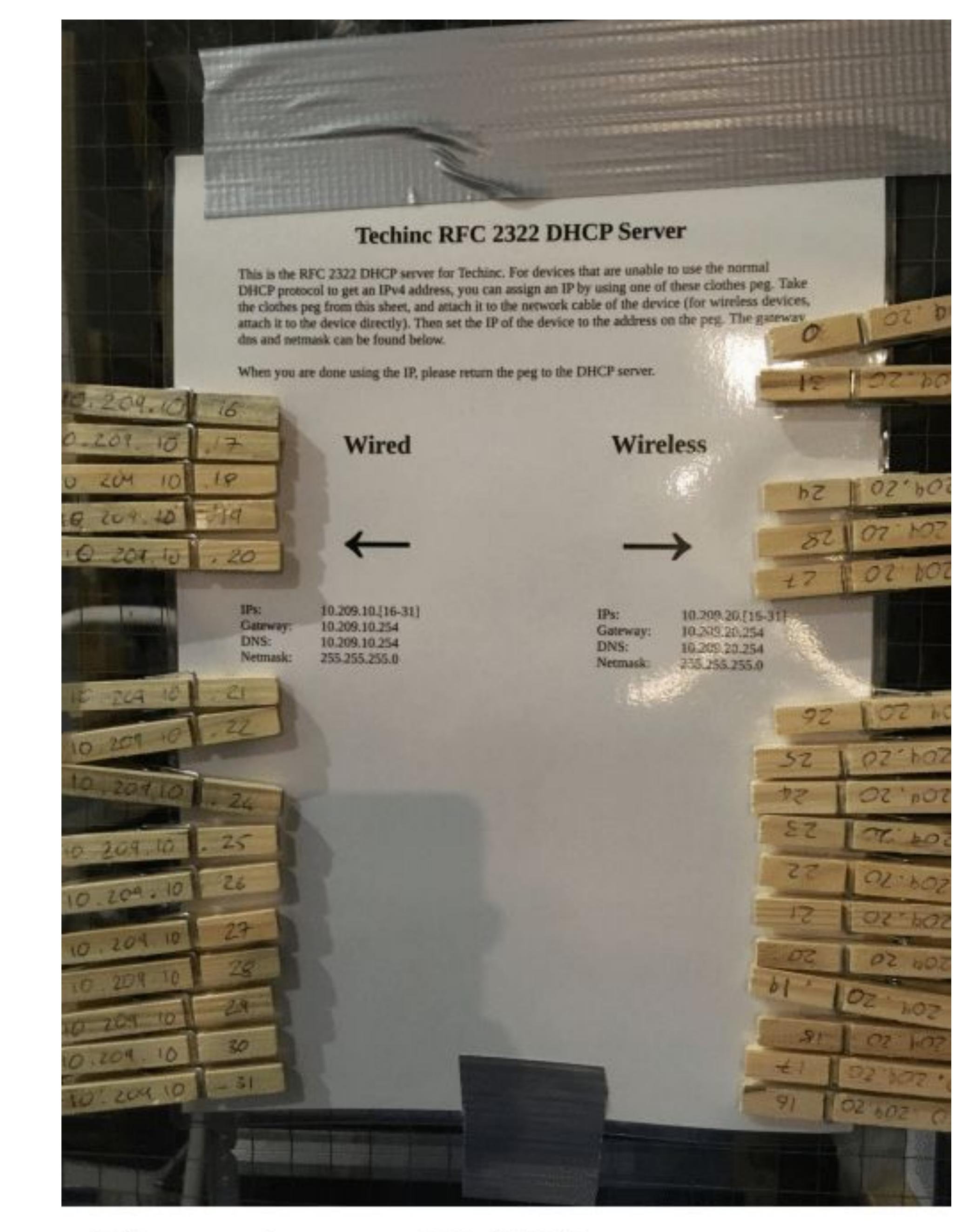

### The utimate DHCP server

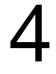

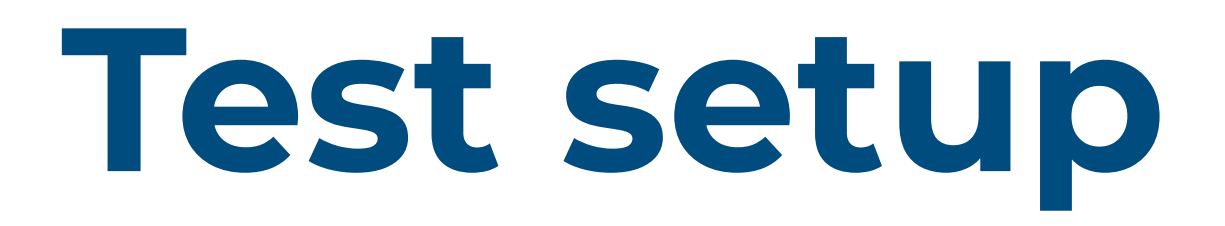

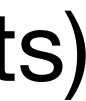

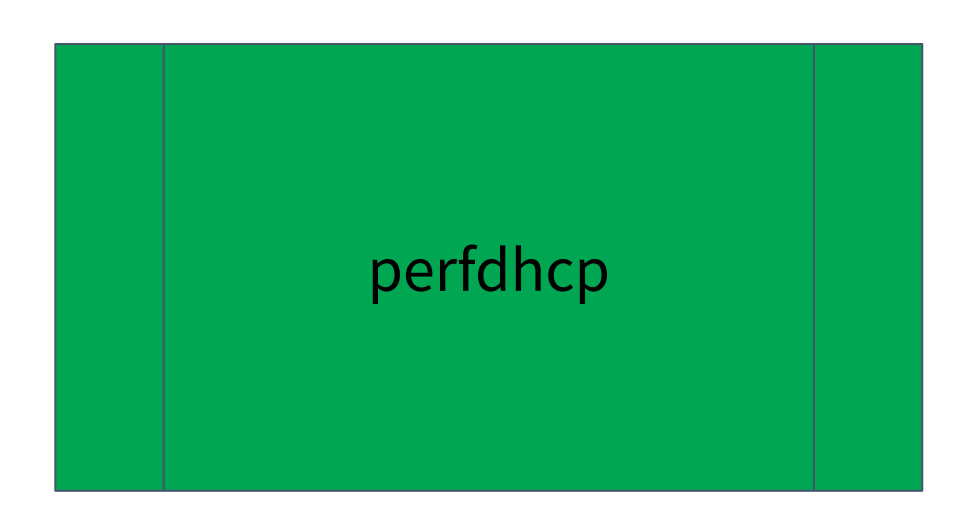

1 gig ethernet

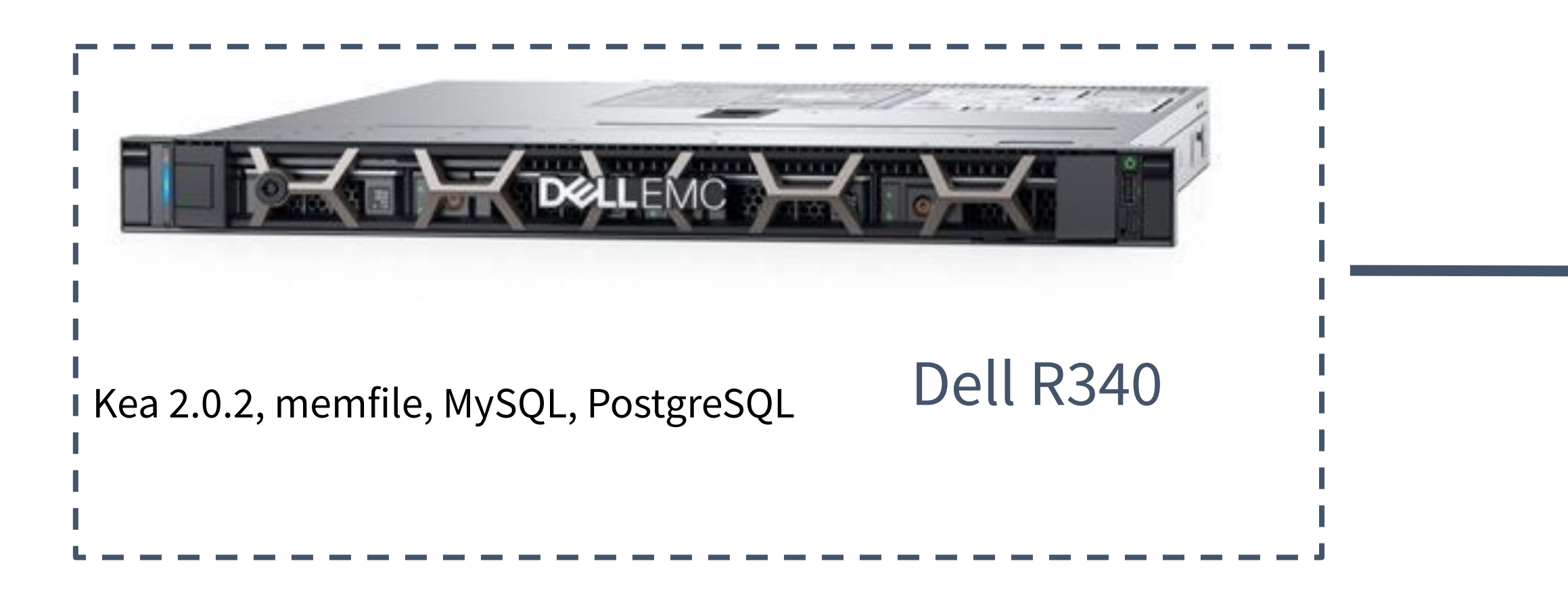

Performance test details: <https://kb.isc.org/docs/kea-20-performance-tests> MySQL DB tweak: <https://kea.readthedocs.io/en/latest/arm/admin.html#improved-performance-with-mysql>

### **system under test**

### **second system for HA testing**

Kea is running on 2 Dell R340 servers:

- 5 • CPU Intel Xeon E-2146G 3.5GHz 6 cores/12 threads
- 64GB RAM
- 3 x SSDs 446GB each in HW RAID-0
- Intel(R) 10GbE 2P X710 Adapter (2 ports)
- OS Ubuntu 18.04.4 LTS

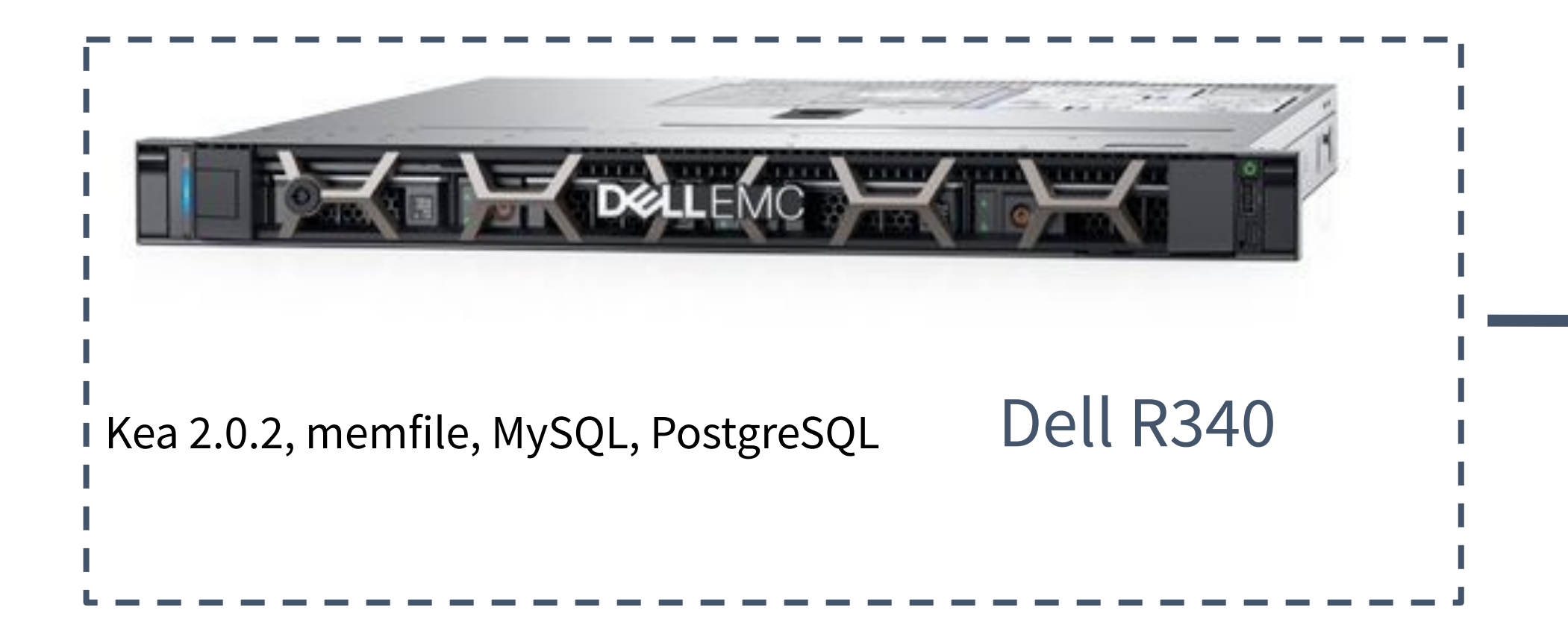

# **MT :: # of threads**

 $15k$  $10k$ 5k

eases/s

{ "Dhcp4": { "multi-threading": { "enable-multi-threading": true, "packet-queue-size": 16,  **"thread-pool-size": 8** }, }

 $10k$ 

leases/s

 $4k$ 

8000

6000

leases/s

2000

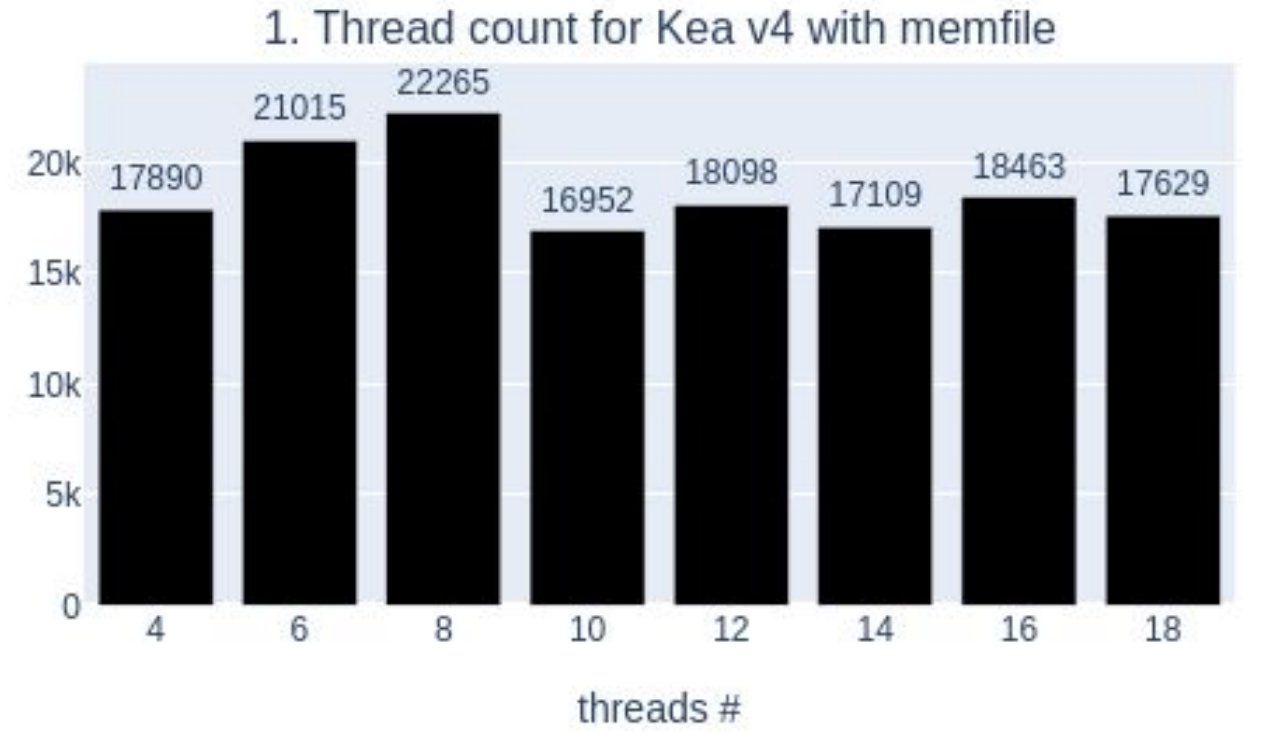

2. Thread count for Kea v6 with memfile 34154 34013 30701 29325 28592 27889 27948 27948  $30k$ leases/s  $20k$  $10k$  $8$ 10 12  $14$ 6 threads #

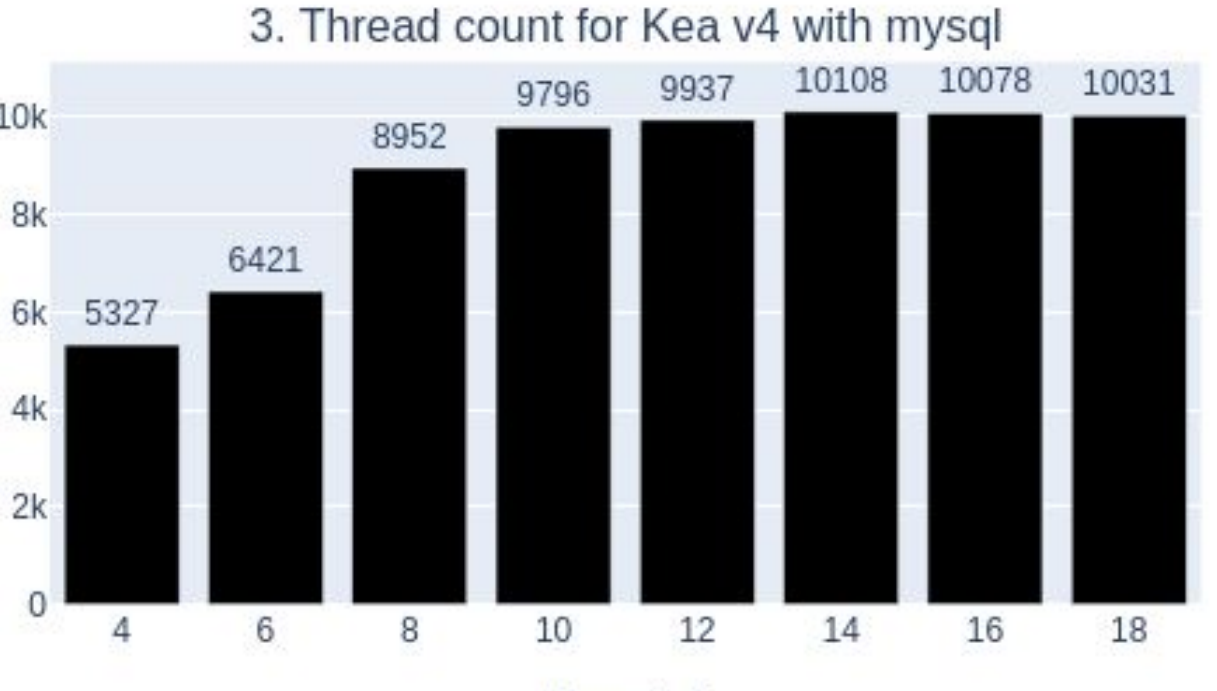

threads #

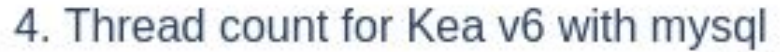

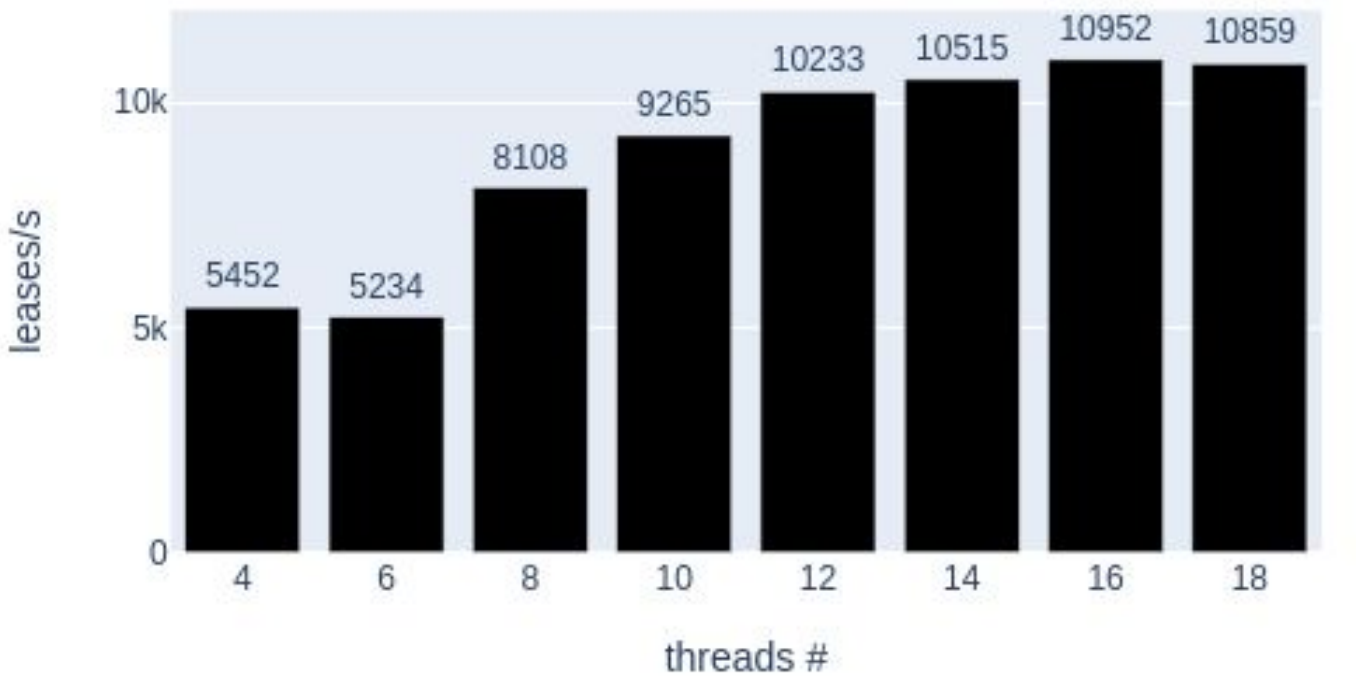

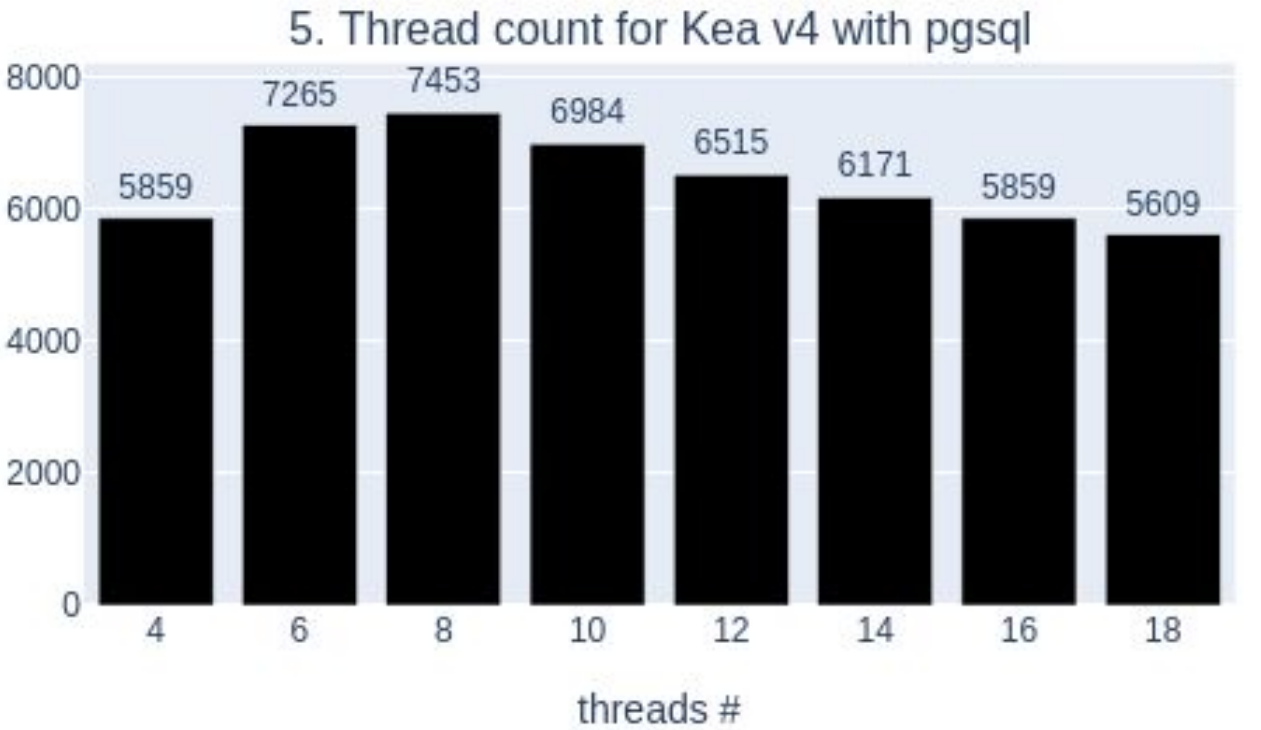

6. Thread count for Kea v6 with pgsql

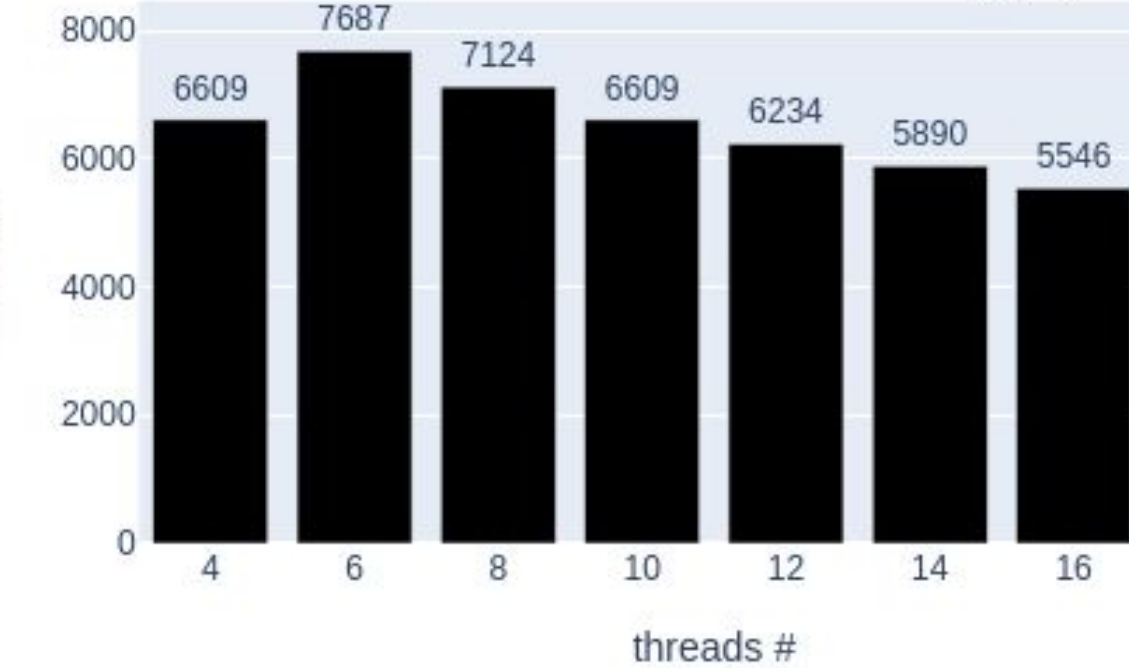

ases/s

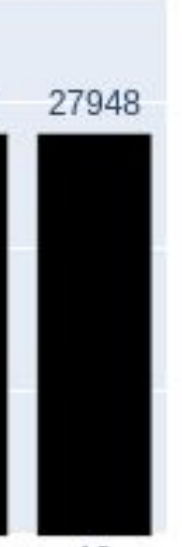

5327

18

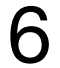

- **● More is not always better**
- **● Heavily dependent on the backend and HW**

# **MT :: queue size**

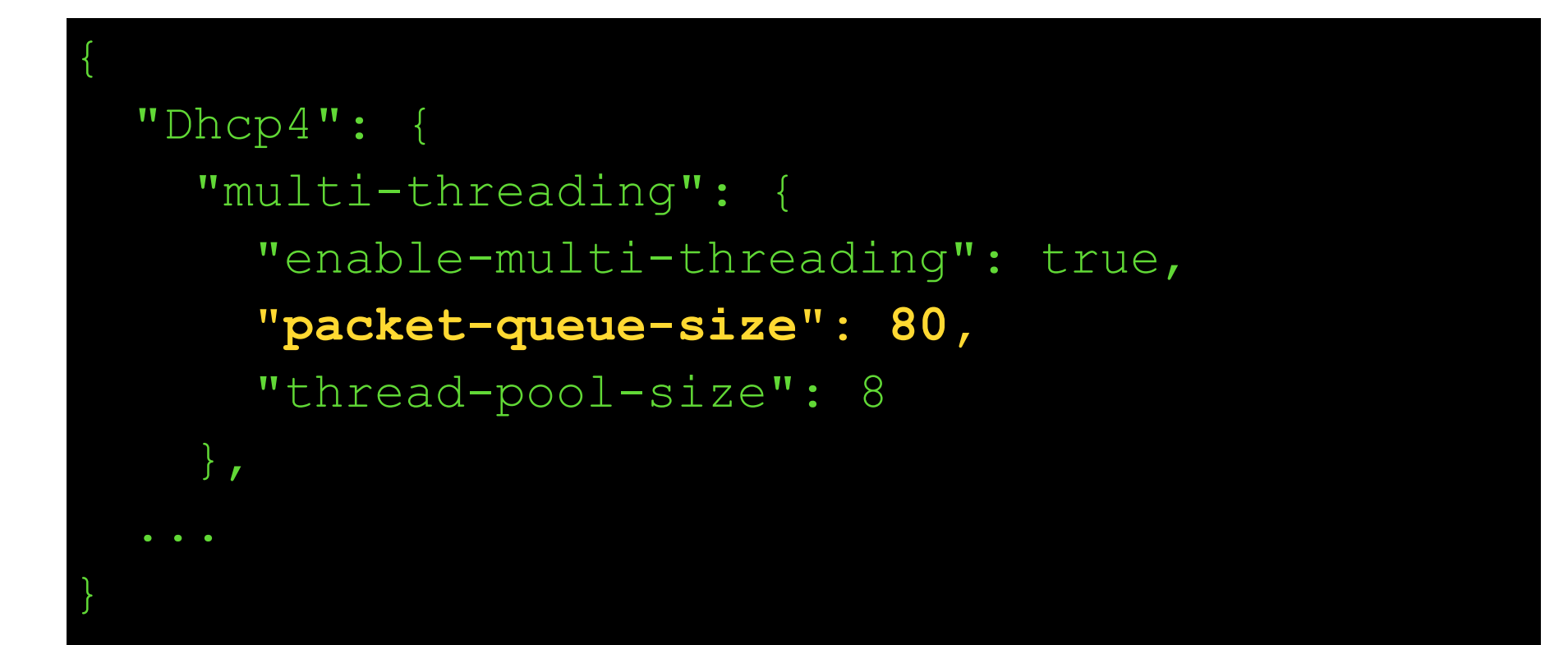

eases/s

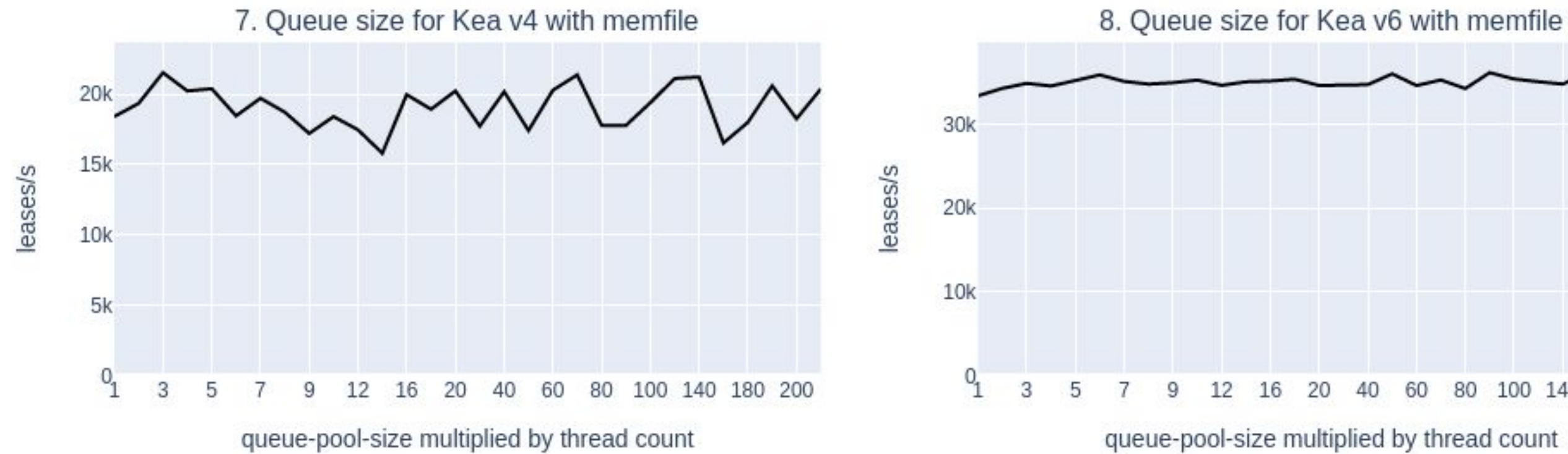

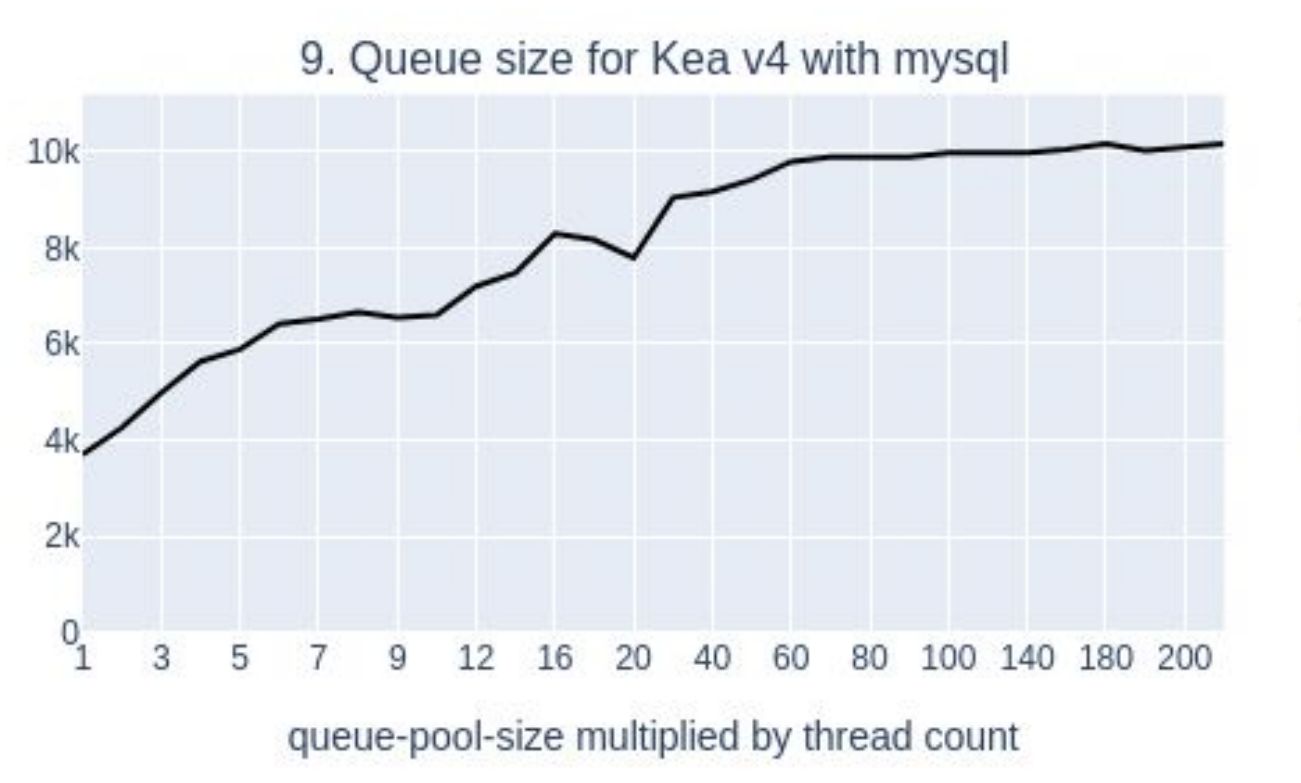

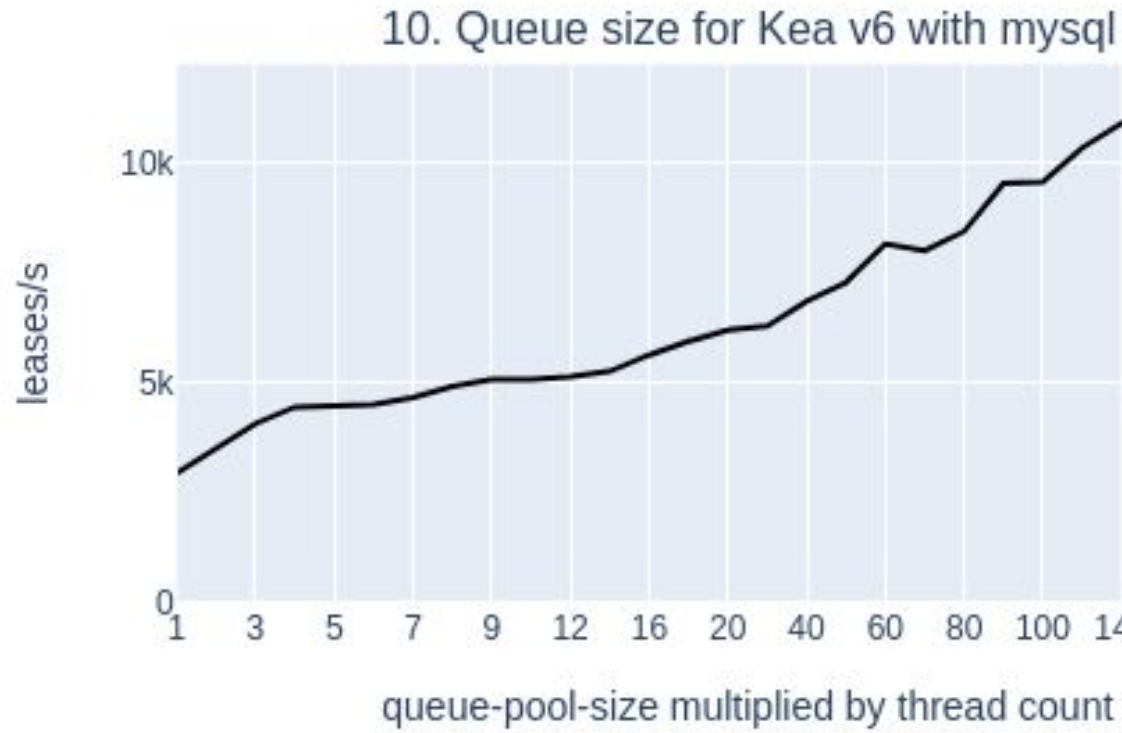

40

60

80

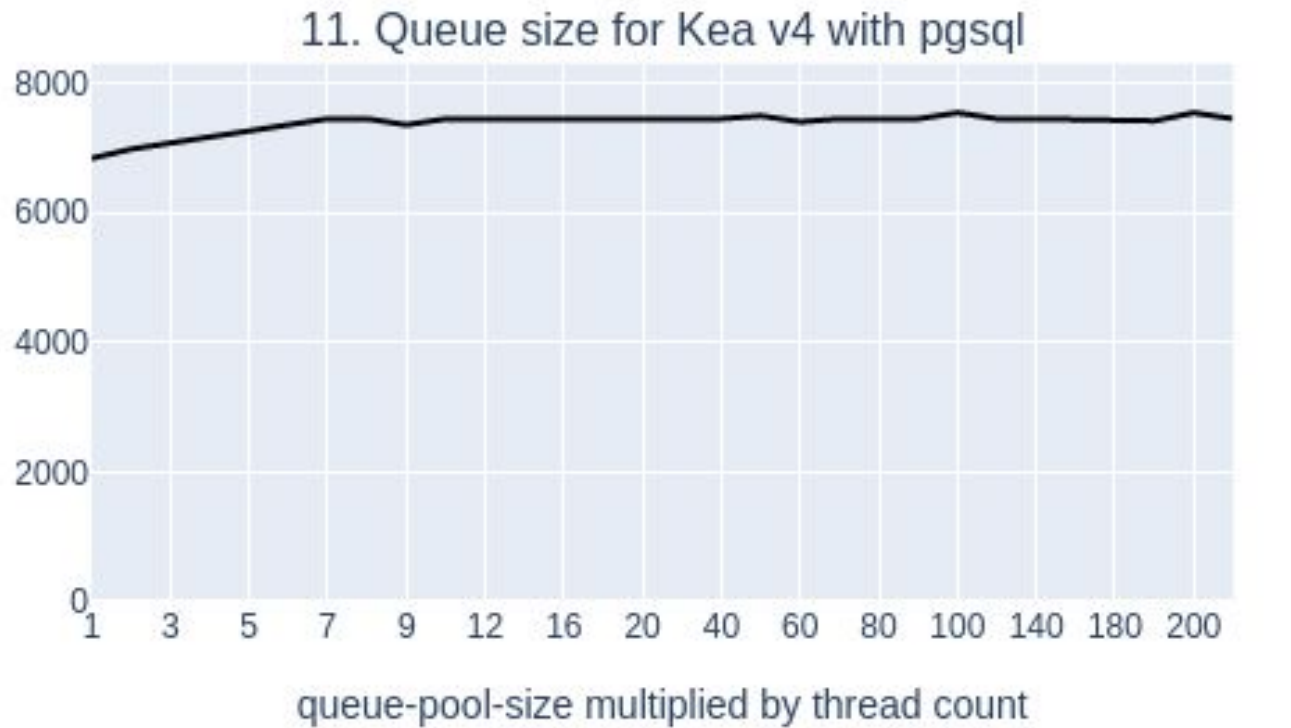

![](_page_6_Figure_13.jpeg)

![](_page_6_Picture_14.jpeg)

![](_page_6_Picture_15.jpeg)

### ● Defines queue size *globally*

- Longer queue:
	- often does not give you more performance
	- usually increases response time

# **MT :: Comparative results**

![](_page_7_Figure_1.jpeg)

![](_page_7_Figure_2.jpeg)

![](_page_7_Figure_4.jpeg)

![](_page_7_Figure_5.jpeg)

![](_page_7_Figure_6.jpeg)

![](_page_7_Figure_7.jpeg)

![](_page_7_Figure_8.jpeg)

Interactive version: <https://reports.kea.isc.org/performance/stable/2.0.2/report.html> 8

![](_page_7_Figure_12.jpeg)

5972

postgresql

![](_page_7_Picture_14.jpeg)

6459

![](_page_7_Figure_3.jpeg)

memfile

mysql

## **Lease Storage memfile > mysql > pgsql**

![](_page_8_Figure_1.jpeg)

![](_page_8_Figure_2.jpeg)

![](_page_8_Figure_3.jpeg)

![](_page_8_Figure_4.jpeg)

Interactive version: <https://reports.kea.isc.org/performance/stable/2.0.2/report.html> 9

![](_page_8_Figure_6.jpeg)

### v6 ['reservations'] in mysql

![](_page_8_Figure_8.jpeg)

![](_page_8_Picture_10.jpeg)

![](_page_9_Figure_12.jpeg)

### • disabled - fastest (pure dynamic)

SUBNET, e.g. 192.168.1.0/24

POOL, e.g. 192.168.1.3-192.168.1.100

### • out of pool - faster (no HR lookup for dynamic)

SUBNET, e.g. 192.168.1.0/24

POOL, e.g. 192.168.1.3-192.168.1.100

Recommended reading: <https://kea.readthedocs.io/en/kea-2.0.2-doc/arm/dhcp4-srv.html#fine-tuning-dhcpv4-host-reservation>

SUBNET, e.g. 192.168.1.0/24

POOL, e.g. 192.168.1.3-192.168.1.100

## • all - safer (you can put HR anywhere, but it's slower)

![](_page_9_Figure_13.jpeg)

![](_page_9_Figure_14.jpeg)

![](_page_9_Picture_75.jpeg)

![](_page_9_Picture_76.jpeg)

![](_page_9_Picture_18.jpeg)

# **Host Reservations :: Subnet, global, early**

Processing order:

- early global HR lookup (disabled by default), introduced in 2.1.4
- subnet selection
- global HR lookup (disabled by default)
- Subnet HR lookup

**Subnet HR**: normal networks have reservations specific to subnet *device X connected in this subnet should get address Y and option Z*

### **Global HR**: roaming users

*this device, regardless where it's connected, should get option Z (and maybe address W)* Don't use address reservation in global HR, unless you know exactly what you're doing.

![](_page_10_Picture_12.jpeg)

11

## **Host Reservations :: Identifiers**

• The DHCPv4 default (safe, but slow)

• Pick only reservation type you're actually using. In most cases, it will be:

- Recommendation: use only one reservation identifier
- supported options: hw-address, duid, circuit-id, duid, client-id, flex-id

Recommended reading: <https://kea.readthedocs.io/en/kea-2.0.2-doc/arm/dhcp4-srv.html#fine-tuning-dhcpv4-host-reservation> 12

![](_page_11_Picture_12.jpeg)

![](_page_11_Figure_2.jpeg)

![](_page_11_Picture_4.jpeg)

# **Classification (expressions in general)**

Cool way to classify when used in moderation.

**Each packet** is evaluated against **each class**. For each class, **each token** needs to be evaluated.

Each token (a primitive part of the expression) marked with different colors.

Good example Bad example

Affects (if used): classification, custom logging in forensic logging, flex-id, ...

- 
- -

" $pkt4.mac' == 0x0102030405 or pkt4.mac == 001122334455 or ..."$ 

![](_page_12_Picture_12.jpeg)

![](_page_12_Picture_13.jpeg)

![](_page_12_Picture_5.jpeg)

![](_page_12_Picture_6.jpeg)

```
"Dhcp6": {
   "client-classes": [
\{ "name": "CLASS0"
 },
\{ "name": "CLASS1"
 },
\{ "name": "CLASS2"
 },
\{ "name": "CLASS3"
 },
    100 classes total
```
### 14

- kea-dhcp6 MEM usage
- kea-dhcp6 CPU usage
- 
- 
- rejected-addr-adver
- 
- 
- 
- advertise-received
- 
- 

![](_page_13_Figure_28.jpeg)

![](_page_13_Figure_29.jpeg)

reply-received solicits-drops requests-drops rejected-addr-adver! rejected-addr-reply kea-dhcp6 CPU usage kea-dhcp6 MEM usage

## **Classification impact ● Scenario 1: memfile v6, no classes**

### "Dhcp6": { "client-classes": [  $\{$ "name": "CLASSO", "test": "'a'=='a'" }, { "name": "CLASS1", "test": "'a'=='a'" },  $\{$  "name": "CLASS2", "test": "'a'=='a'" },  $\{$ "name": "CLASS3",  $"test" : "'a' == 'a'"$ },

// 100 classes total

## **● Scenario 2: memfile v6, 100 empty classes**

![](_page_13_Figure_5.jpeg)

### **● Scenario 3: memfile v6, 100 classes with simple expression**

![](_page_13_Figure_7.jpeg)

Scenario

Scenario

**Scenario** 

time[s]

![](_page_13_Picture_234.jpeg)

# **Considerations when choosing hardware**

![](_page_14_Picture_66.jpeg)

![](_page_14_Picture_2.jpeg)

# **Network latency**

## • Planning your DB

![](_page_15_Picture_12.jpeg)

![](_page_15_Picture_13.jpeg)

- Fastest: don't use DB at all
- If you can't, keep your DB local
- If you can't, keep your DB close
- $\circ$  If you can't, ...
- Clustering solutions are hairy beasts. ISC has *limited* experience. For MySQL, Galera and Percona seems to work well. More work planned in 2.3.x series (kicking off in July'22)
- Can point different backends to different DBs.
	- Lease backend most sensitive, then hosts backend, then config backend

Recommended reading: https://kb.isc.org/docs/getting-started-with-galera-or-percona-for-kea 16

## **Reduce iterations**

![](_page_16_Picture_55.jpeg)

![](_page_16_Figure_2.jpeg)

# **High Availability and Multi-threading**

- Enable **MT** and **direct connection** between HA partners.
- Hot-standby has a more lightweight setup than load balancing it avoids splitting the pools between the servers using client classification. As a result, the servers can find suitable pools faster.
- Specify a reasonable parked-packet-limit to avoid congestion when the HA-enabled server becomes swamped with a stream of packets exceeding its capacity to respond.
- Reduce the network latency between the HA partners (network configuration, geo-location, etc.).

![](_page_17_Picture_7.jpeg)

# **High Availability and Multi-threading**

- Use as few backup servers as possible avoid lease updates overhead. • Avoid low heartbeat delay values to reduce the heartbeat processing
- overhead.
- Disable lease updates and leases synchronization when HA-enabled servers use a common database for leases.

![](_page_18_Picture_4.jpeg)

## **ctrl-agent1 ctrl-agent2**

![](_page_19_Picture_9.jpeg)

## **Multi-threading (Kea 1.8)**

### Sequential Multi-threaded

### **192.0.2.1:8000 192.0.2.2:8000**

![](_page_19_Picture_0.jpeg)

### "Control-agent":

{

"http-host": "192.0.2.1", "http-port": 8000,

}

### "Dhcp4": {

```
"this-server-name": "srv1",
"peers": [{
 "name": "srv1",
  "url": "http://192.0.2.1:8000/",
  "role": "primary",
  "auto-failover": true
},
{
 "name": "srv2",
  "url": "http://192.0.2.2:8000/",
 "role": "secondary",
  "auto-failover": true
```

```
"name": "srv2",
"url": "http://192.0.2.2:8000/",
 "role": "secondary",
 "auto-failover": true
```
},

### "Control-agent":

{

- "http-host": "192.0.2.2", "http-port": 8000,
- 
- 

}

### "Dhcp4": {

```
"this-server-name": "srv1",
"peers": [{
 "name": "srv1",
  "url": "http://192.0.2.1:8000/",
 "role": "primary",
  "auto-failover": true
```
### }, {

![](_page_19_Picture_26.jpeg)

![](_page_19_Picture_27.jpeg)

## **High Availability with Multi-threading (Kea 2.0)**

![](_page_20_Figure_8.jpeg)

### **ctrl-agent1 192.0.2.1:8000**

![](_page_20_Picture_12.jpeg)

### **ctrl-agent2 192.0.2.2:8000**

### "Control-agent":

{

"http-host": "192.0.2.1", "http-port": 8000,

}

### "high-availability": [ {

```
 "multi-threading": {
     "enable-multi-threading": true,
    "http-dedicated-listener": true,
    "http-listener-threads": 4,
    "http-client-threads": 4
 },
```

```
 "this-server-name": "srv1",
  "peers": [{
   "name": "srv1",
 "url": "http://192.0.2.1:8001/"
,
    "role": "primary",
    "auto-failover": true
 },
 {
   "name": "srv2"
 "url": "http://192.0.2.2:8001/"
,
    "role": "secondary",
     "auto-failover": true
```
},

}

**192.0.2.1:8001 192.0.2.2:8001**

### Sequential Multi-threaded

### "Control-agent":

```
{
  "http-host": "192.0.2.2",
  "http-port": 8000,
}
```
### "high-availability": [ {

```
 "multi-threading": {
     "enable-multi-threading": true,
     "http-dedicated-listener": true,
     "http-listener-threads": 4,
     "http-client-threads": 4
 },
```

```
 "this-server-name": "srv2",
  "peers": [{
   "name": "srv1",
    "url": "http://192.0.2.1:8001/",
   "role": "primary",
    "auto-failover": true
 },
\{"name": "srv2"
    "url": "http://192.0.2.2:8001/",
    "role": "secondary",
    "auto-failover": true
 },
```
![](_page_20_Picture_19.jpeg)

![](_page_20_Picture_20.jpeg)

}

# **Hooks add latency**

- RADIUS hook still not MT capable
- run script hook
- any hook with a DB lookup
- be cautious with Forensic logging ○ flexible, but at a cost (custom, DB logging)

![](_page_21_Picture_6.jpeg)

![](_page_22_Picture_11.jpeg)

- Problem: Buggy clients renewing early
- Each renewal:
	- Host reservation lookup
	- Lease lookup
	- Logging\*
	- HA: partner update\*
	- DNS Update\*
- Solution: cache replies
- IPv4 and IPv6

## **Chatty Clients (2.0)**

Mitigation, not 100% solution

![](_page_22_Picture_12.jpeg)

# **The danger of high pool utilization**

![](_page_23_Figure_1.jpeg)

Pool utilization reached 96% here

time[s]

## **ISC Performance Reports https://reports.kea.isc.org**

![](_page_24_Figure_1.jpeg)

![](_page_24_Picture_2.jpeg)

![](_page_24_Picture_3.jpeg)

# **Going over the top**

- 36k leases/s  $\times$  4 packets  $\times$  ~300 bytes = 430.2MB/s that's  $~540$  Mbps
- traffic control starts to play a role
	- socket buffers

•

...

- queue disciplines
- NIC drivers tweaking

### 10. Multi threading Kea v<sub>6</sub>

![](_page_25_Picture_10.jpeg)

![](_page_25_Figure_8.jpeg)

![](_page_25_Picture_9.jpeg)

# **Trust, but verify**

• Run your own experiments, it's easy!

- ./perfdhcp --help
- Simulate 1k clients at 500 pkts/s: **perfdhcp -R 1000 -r 500 -i eth0 192.0.2.1**
- Run for certain time: **-p <seconds>**
- Read MAC addresses from file: **-M <mac-list-file>**
- Add custom option: **-o code,hexstring** (wanna simulate cable modems? voip? ...)
- Able to simulate multiple relays: **-J <remote-address-list-file>**
- Can do traffic engineering to some degree: **-f renew-rate, -F release-rate**
- Can do various scenarios:
	- How long it takes to configure X clients?
	- How many leases/s can my system assign/renew?
	- Avalanche mode (impatient clients start renewing)

```
perfdhcp [-1] [-4 | -6] [-A encapsulation-level] [-b base] [-B] [-c]
        [-C separator] [-d drop-time] [-D max-drop] [-e lease-type]
        [-E time-offset] [-f renew-rate] [-F release-rate] [-g thread-mode]
       [-h] [-i] [-I ip-offset] [-J remote-address-list-file]
        [-l local-address|interface] [-L local-port] [-M mac-list-file]
        [-n num-request] [-N remote-port] [-O random-offset]
        [-o code,hexstring] [-p test-period] [-P preload] [-r rate]
        [-R num-clients] [-s seed] [-S srvid-offset] [--scenario name]
        [-t report] [-T template-file] [-u] [-v] [-W exit-wait-time]
       [-w script name] [-x diagnostic-selector] [-X xid-offset] [server]
```
![](_page_26_Picture_16.jpeg)

![](_page_26_Picture_17.jpeg)

## **Stork Grafana charts Many metrics on DORAs, with time-based buckets**

![](_page_27_Figure_1.jpeg)

![](_page_27_Picture_2.jpeg)

![](_page_27_Picture_3.jpeg)

# **I'd Really Rather You Didn'ts**

- Run at pool utilization close to 100%
- Log at debug level in production
- Use client classification expressions to enumerate a long list of specific clients
- Employ lengthy regular expressions
- Poll the rest api constantly (e.g. collecting statistics from thousands of subnets)
- Load hooks you don't really need
- Run old versions 2.0 got its number for a reason
- Run HA without enabling HA+MT processing

![](_page_28_Picture_9.jpeg)

![](_page_28_Picture_10.jpeg)

## **References**

○ Slides: <https://www.isc.org/docs/KeaPerformance042220.pdf>

• Description of the performance test design (from an earlier run of

- Performance test results: <https://reports.kea.isc.org>
- Kea documentation: <https://kea.readthedocs.io/en/latest/>
- Kea performance webinar (Apr 2020):
	- Recording: <https://youtu.be/ipUjIqg5pMY>
- this test):<https://kb.isc.org/docs/kea-20-performance-tests>
- Knowledgebase article on Kea Performance Optimization: <https://kb.isc.org/docs/kea-performance-optimization>
- 

● Kea-users mailing list: <https://lists.isc.org/mailman/listinfo/kea-users>

![](_page_29_Picture_14.jpeg)

![](_page_29_Picture_15.jpeg)

![](_page_30_Figure_0.jpeg)

## Questions?

![](_page_30_Picture_2.jpeg)